MAX

# **RECALL MANAGER**

Automate and document the product recall process.

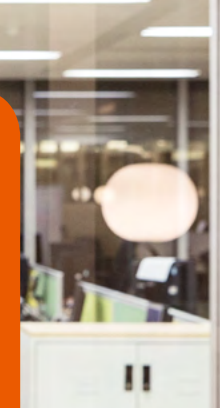

Product recalls don't have to be complicated. Whether you have a lot of detail or only a little, MAX Recall Manager can be used to provide all the possible destinations of recalled parts. Powered by "where used" queries, Recall Manager is simple to use and automates complex recall analysis by tailoring results to the information at hand.

### **WITH MAX RECALL MANAGER YOU CAN:**

- 1. Automate and document the recall process.
- 2. Conduct recalls with any information at hand.
- 3. Conduct mock recalls to improve efficiency.
- 4. Quickly access stored recall data in MAX for compliance, training or other purposes.

Recall Manager uses the lot and serial tracking information and transaction history for parts not under lot or serial control to generate all the possible destinations of recalled parts. Separately maintained linked data is not required, however, if linked as-built data is available, it will be used to refine results.

#### **Recall Manager Highlights**

- **Mock Recalls** Conduct mock recalls to improve efficiency and practice for actual recalls. Mock recalls can be documented for compliance and training purposes.
- **Recall Reports**  Generate recall reports to precisely identify the status and destination of all recalled parts.

• **Store Recall Data** — All data used to generate recalls or recall reports is stored in the Exact MAX database for compliance, training and other historical purposes.

= EXact

#### **Input Data**

Start your recall with the information at hand and enter just what you know:

- Receipt or issue date range
- Supply order all/range/specific
- Lot all/range/specific
- Serial all/range/specific
- Include non lot/serial transactions

#### **Thoroughly Document the Recall**

- Create a customized name for your recall
- Include comments
- Attach an unlimited number of files to the recall

#### **Track Recalls by Status**

- Draft
- Initiated
- Completed
- Canceled

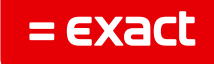

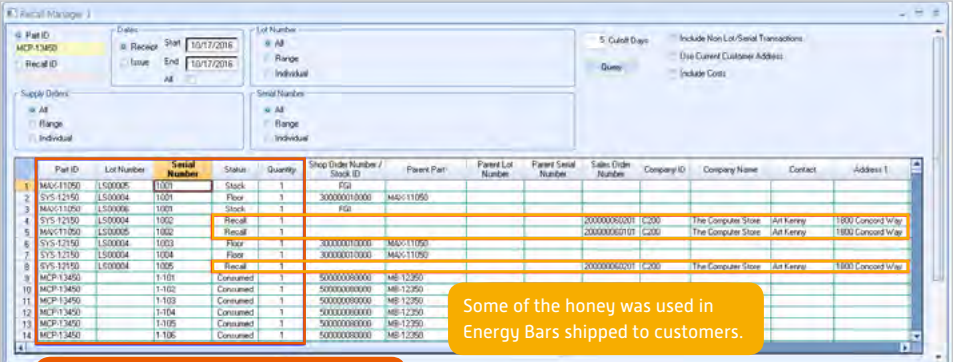

Recall Manager shows you everywhere the honey was used and where it is now.

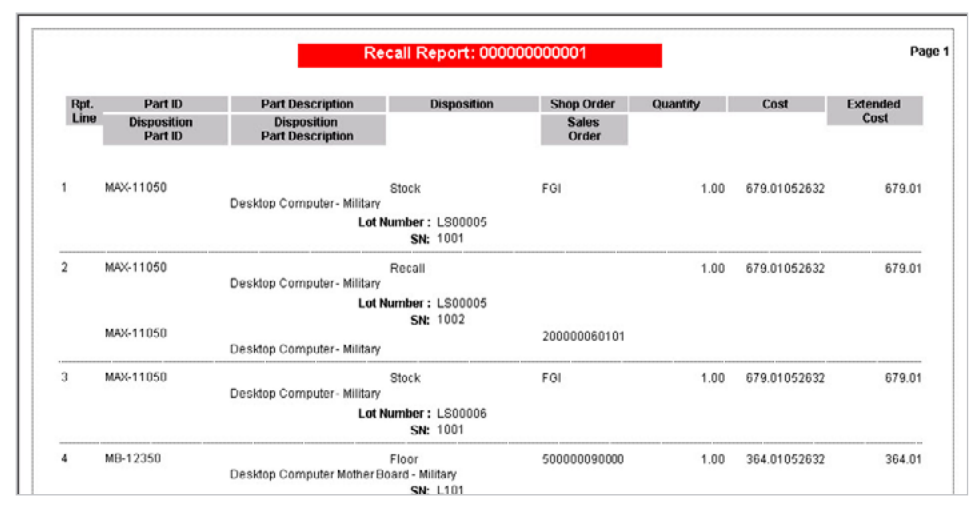

Generate a Recall Report to show the locations of the recalled part.

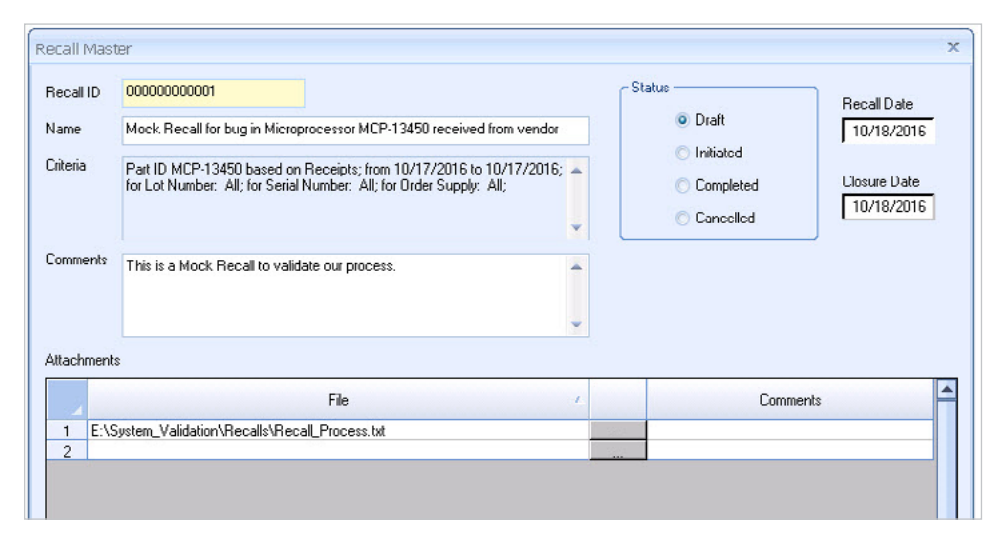

Properly document your recall using Recall Master. Enter a name for your recall, insert comments and attach an unlimited number of files.

#### **Sample Recall**

A food manufacturer of energy bars has partnered with a honey supplier to provide a critical ingredient for their product. But the honey supplier has some bad news. It has to notify the energy bar maker that it may have received honey that was contaminated with E. coli.

Fortunately for the food manufacturer, they have Recall Manager. They simply initiate a recall using the information they already have available, saving them countless hours and reducing both short and long term costs to the business.

> For further information please call **1.855.392.2862**

## MAX. ERP software for manufacturers. www.max4erp.com

© Exact Group B.V., 2016. All rights reserved. All brand names and trademarks mentioned herein belong to their respective owners. MCL511170US004